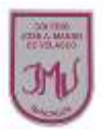

## **EDUCACIÓN TECNOLOGICA**

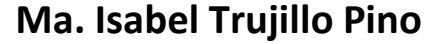

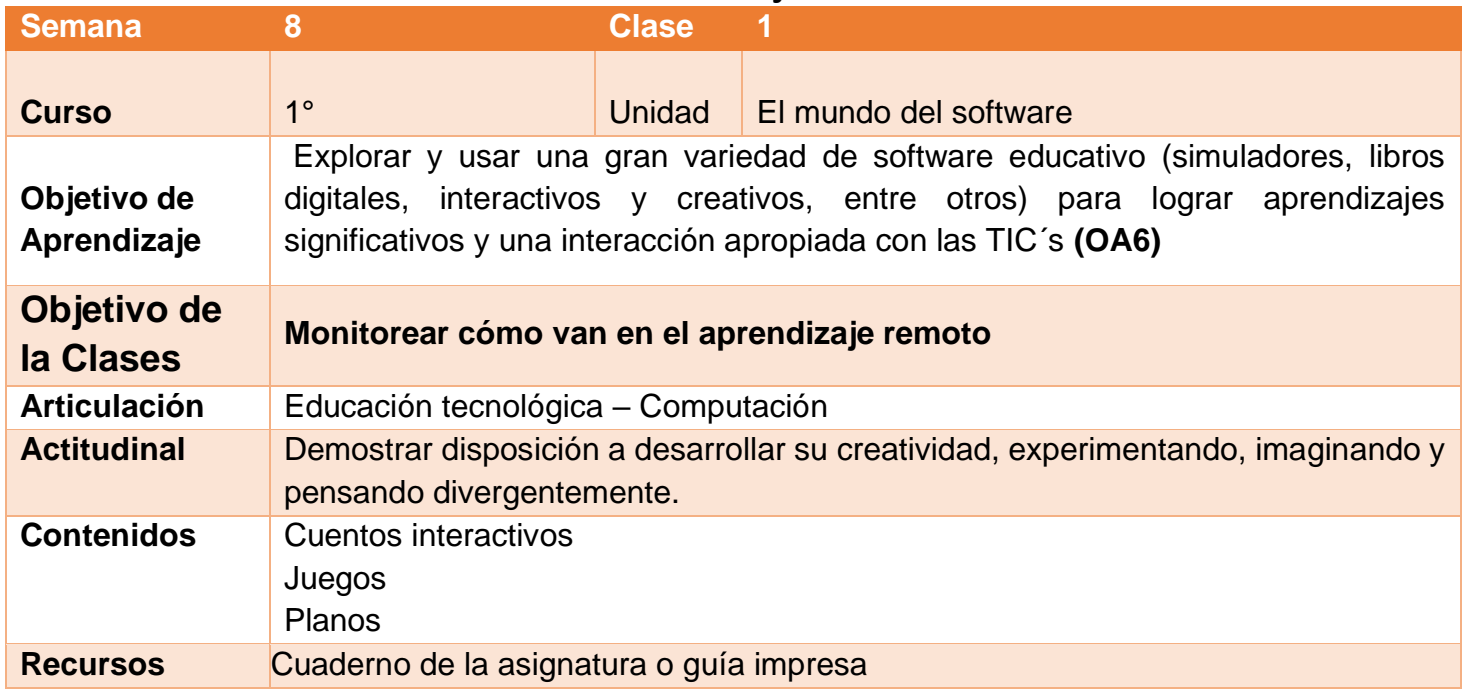

## **Buenos días Padres, apoderados y estudiantes:**

Sabemos que es de gran importancia su apoyo para el desarrollo de las actividades de los alumnos de Primer año básico, por lo que articulamos las asignaturas de Educación Tecnológica, y Computación, esto consiste en que la tarea será la misma para las dos asignaturas antes mencionadas. A continuación, pasaré a describir las actividades que debe realizar junto al alumno.

## **DESCRIPCIÓN DE LAS ACTIVIDADES**

1.- Esta semana los estudiantes deberán **Monitorear cómo van en el aprendizaje remoto**

2.- El apoderado junto al estudiante debe seguir las instrucciones y desarrollar la guía en su cuaderno o impresa, teniendo en cuenta que el apoderado puede escribir las respuestas dadas por el estudiante.

3.- **Actividad 1** con el apoyo del apoderado el estudiante deberá observar la imagen y marcar de acuerdo a las instrucciones **la actividad 2** con el apoyo del apoderado deberá escribir de que se trataba el juego interactivo que aparece en la imagen anterior y luego dibujar que fue lo que más le gusto, en la **actividad 3** deberá dibujar bosquejo del plano de tu habitación.

4.- La tarea a desarrollar esta semana es **dibujar que fue lo que más te gusto aprender en esta unidad.** Enviar la tarea través del correo electrónico o por WhatsApp, no olvide agregar el nombre del alumno y curso.